# Computational Statistics. Chapter 3: EM algorithm. Solution of exercises

Thierry Denoeux

2024-02-20

# **Exercise 1**

#### **Question 1a**

We first give values to the model parameters:

pi <- 0.90  $mu < - 2$  $sig \leftarrow 1$  $a \le -10$ c <- 1**/**(2**\***a) n <- 100

We then generate the data:

```
y<-vector("numeric",n)
z<-vector("numeric",n)
for(i in 1:n){
 z[i] <- sample(c(1,0),size=1,prob=c(pi,1-pi))
  if(z[i]==1)
    y[i] <- rnorm(1,mean=mu,sd=sig)
  else y[i] <- runif(1,min=-a,max=a)
}
```
Finally, we generate box and dot plots the data:

**boxplot**(y)

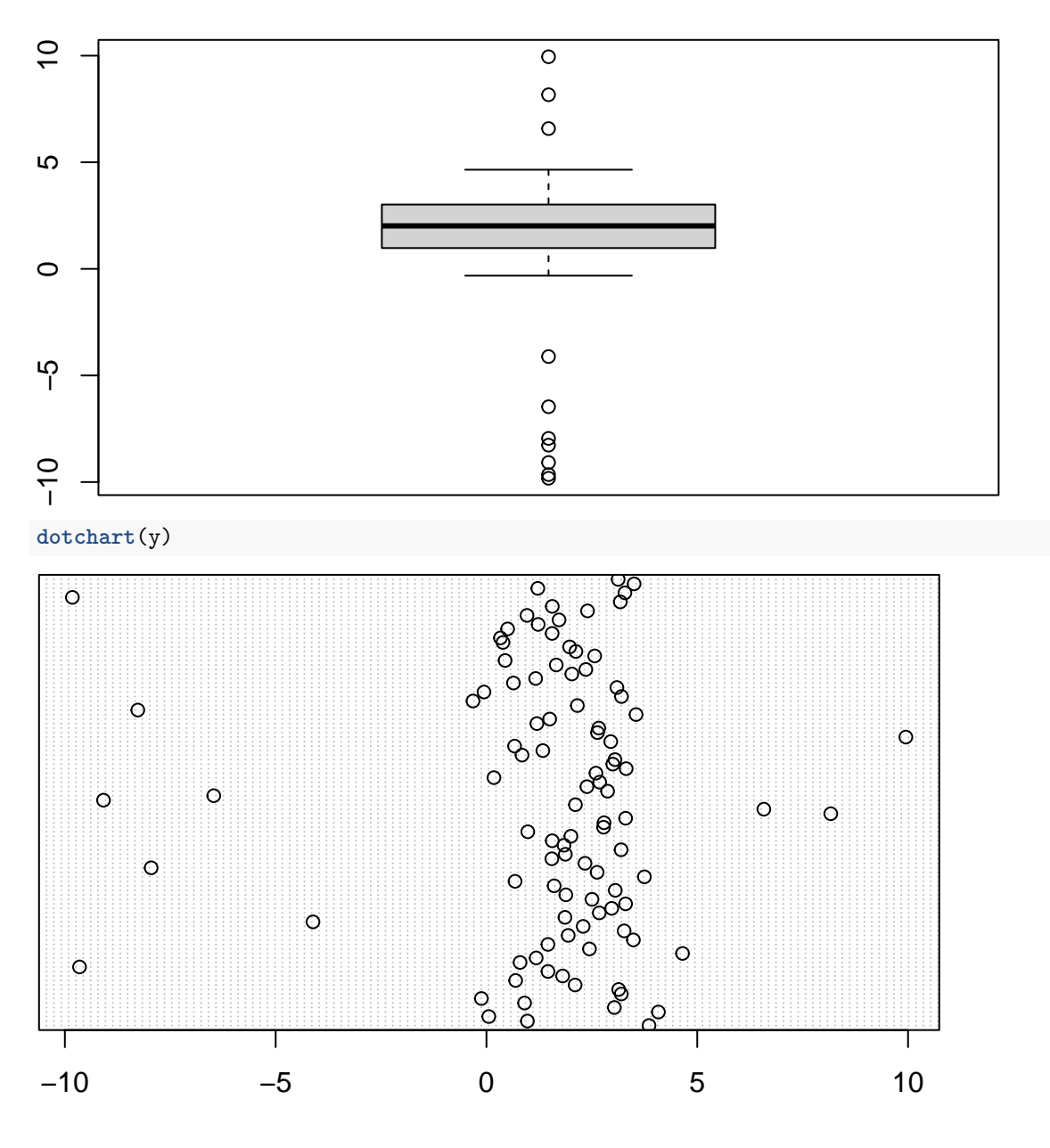

## **Question 1b**

We first write a function that computes the observed-data log-likelihood:

```
loglik<- function(theta,y){
    phi <- sapply(y,dnorm,mean=theta[1],sd=theta[2])
    logL <- sum(log(theta[3]*phi+(1-theta[3])*c))
    return(logL)
}
```
We then write the EM algorithm for this problem. The inputs are the data y, the initial parameter value theta0, the constant a, the threshold epsi used in the stopping criterion, and a flag disp that controls the display of the intermediate results. The outputs are the maximum observed-data log-likelihood, the corresponding MLE of  $\theta$ , and the vector  $z$  of estimated probabilities.

```
em_outlier <- function(y,theta0,a,epsi,disp=TRUE){
    go_on<-TRUE
    logL0 <- loglik(theta0,y)
    t < -0c<-1/(2*a)
    n<-length(y)
    if(disp) print(c(t,logL0))
    while(go_on){
        t<-t+1
        # E-step
        phi <- sapply(y,dnorm,mean=theta0[1],sd=theta0[2])
        z<- phi*theta0[3]/(phi*theta0[3]+c*(1-theta0[3]))
        # M-step
        S \leftarrow \text{sum}(z)pi<-S/n
        mu<- sum(y*z)/S
        sig<-sqrt(sum(z*(y-mu)ˆ2)/S)
        theta<-c(mu,sig,pi)
        logL<-loglik(theta,y)
        if (logL-logL0 < epsi) go_on <- FALSE
        logL0 <- logL
        theta0<-theta
        if(disp) print(c(t,logL))
        }
    return(list(loglik=logL,theta=theta,z=z))
}
```
### **Question 1c**

Let us now run the above function with our data. We initialize parameters  $\mu$  and  $\sigma$  with the mean and standard deviation of the data, and we set  $\pi_0 = 0.5$ :

```
mu0<-mean(y) # +rnorm(1,mean=0,sd=0.5)
sig0<-sd(y)
pi0 < - 0.5
theta0<-c(mu0,sig0,pi0)
```
We then run function em\_outlier:

```
estim<-em_outlier(y,theta0,a,epsi=1e-6)
```
## [1] 0.0000 -256.7589 ## [1] 1.0000 -206.1906 ## [1] 2.0000 -195.1083 ## [1] 3.0000 -194.1654 ## [1] 4.0000 -194.0543 ## [1] 5.0000 -194.0417 ## [1] 6.0000 -194.0403 ## [1] 7.0000 -194.0402 ## [1] 8.0000 -194.0402 ## [1] 9.0000 -194.0402 ## [1] 10.0000 -194.0402

Finally, we plot the estimated probabilities  $1 - z_i$  against the inputs  $y_i$ :

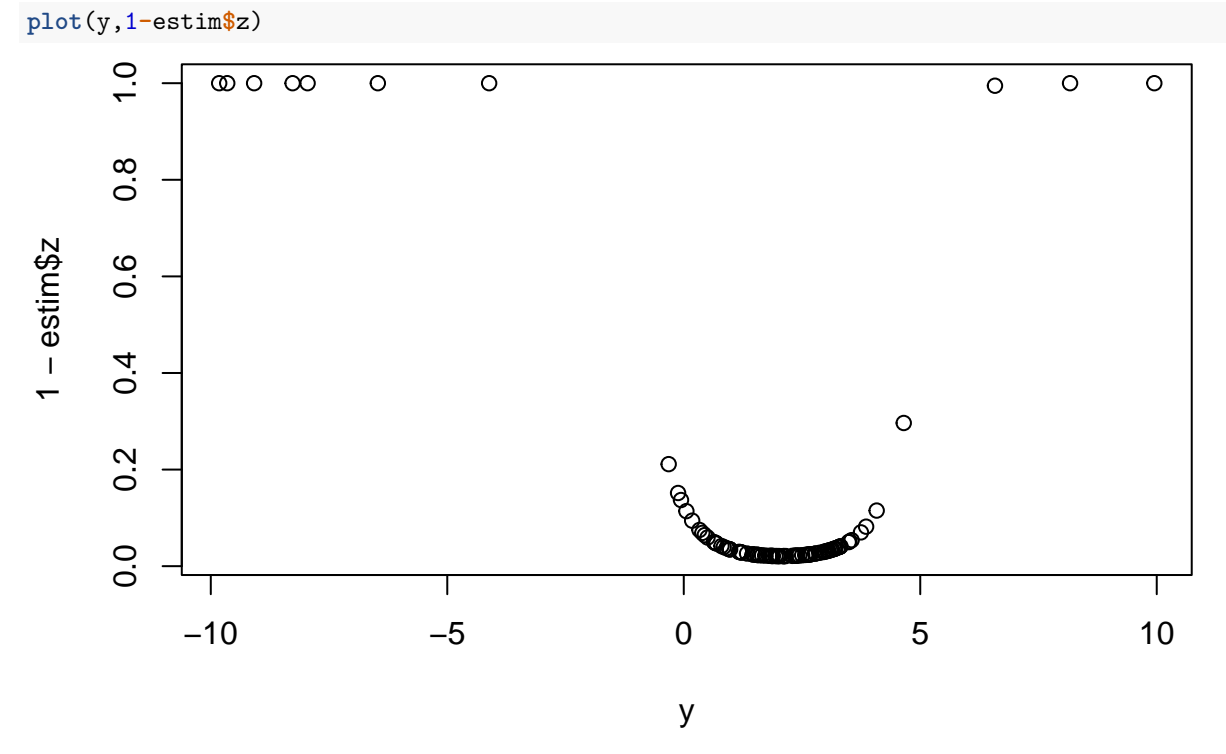

We can see that the outliers have a high estimated probability of being drawn from the uniform distribution, as expected.

# **Exercise 2**

#### **Question 2a**

We set the parameters: pi<-0.8 beta<-**c**(1,2)  $sig<-2$ 

a=20 c<-1**/**(2**\***a) n<- 100

We then generate the data:

```
y<-vector("numeric",n)
v <- runif(n,min=-6,max=6)
z<-vector("numeric",n)
for(i in 1:n){
  z[i]=sample(c(1,0),size=1,prob=c(pi,1-pi))
  if(z[i]==1){
    y[i]<-rnorm(1,mean=beta[1]+v[i]*beta[2],sd=sig)
    } else y[i]<-runif(1,min=-a,max=a) }
```
Finally, we plot the data. The data points generated from the uniform distribution (outliers) are highlighted: